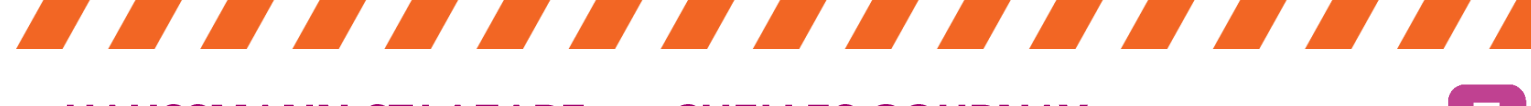

# **HAUSSMANN ST-LAZARE <> CHELLES-GOURNAY**

samedi 4 dimanche 5 dimanche 12 **DÉCEMBRE** 

**WEEK-END - SOIRÉE** 

**TRAINS REMPLACÉS PAR DES BUS Dès 22h30** 

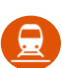

## **Derniers trains:**

- en direction Paris: 22h15
- en direction de Chelles-Gournay : 22h58

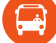

## **Bus de remplacement :**

- en direction de PARIS dès 22h30 toutes les 30 min, jusqu'à 00h30
- En direction de CHELLES-GOURNAY dès 23h30 toutes les 30 min au départ de BOBIGNY PABLO PICASSO (Métro ligne 5) jusqu'à 1h

Allongement du temps de trajet de 1h

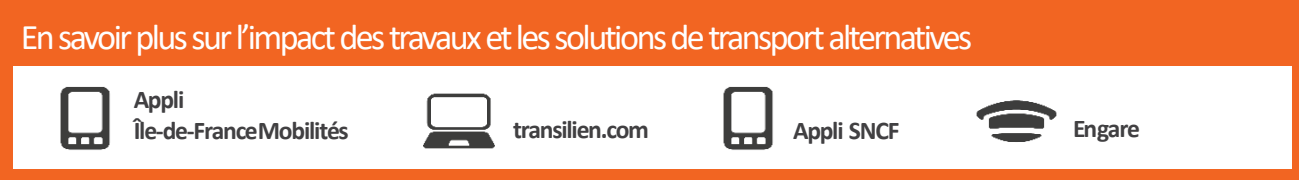

Horaires susceptibles d'être modifiés et mis à jour sur les applis Île-de-France Mobilités et Assistant SNCF ou les sites iledefrance-mobilites.fr et transilien.com

## Chelles-Gournay → Paris

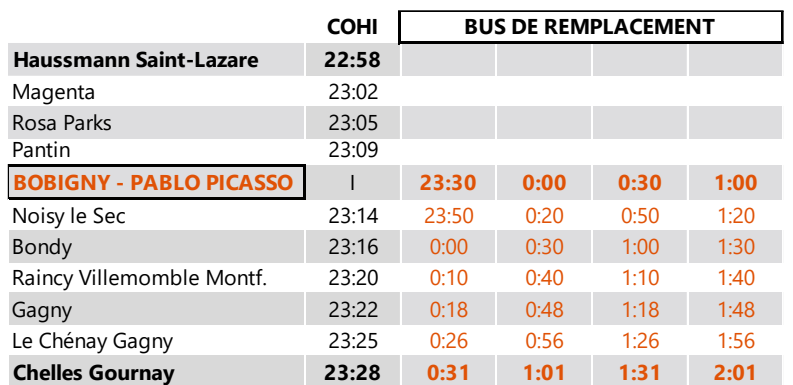

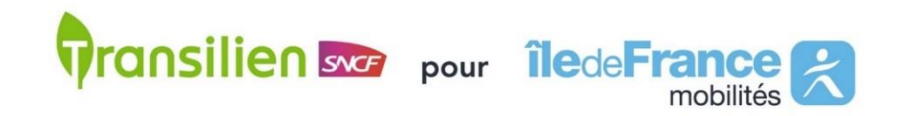

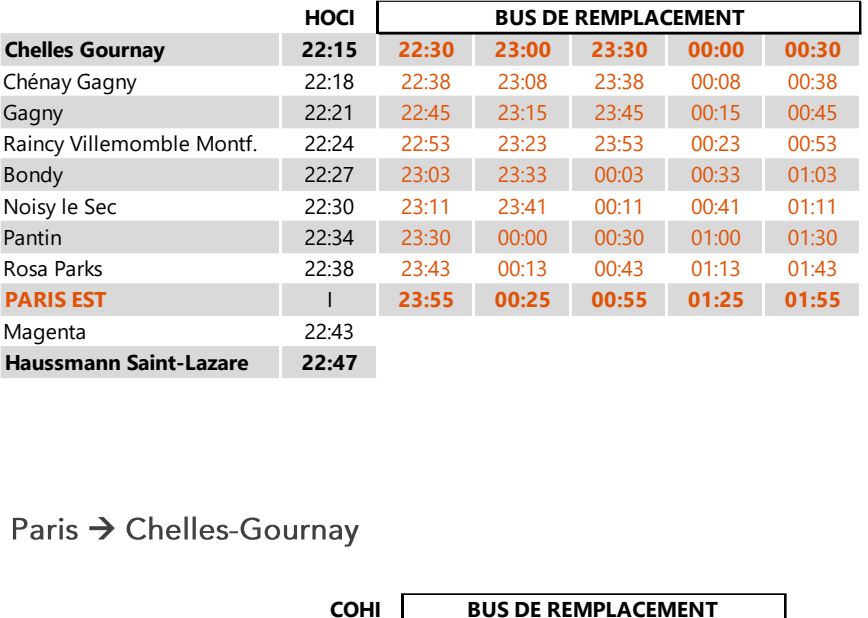

## Paris → Chelles-Gournay